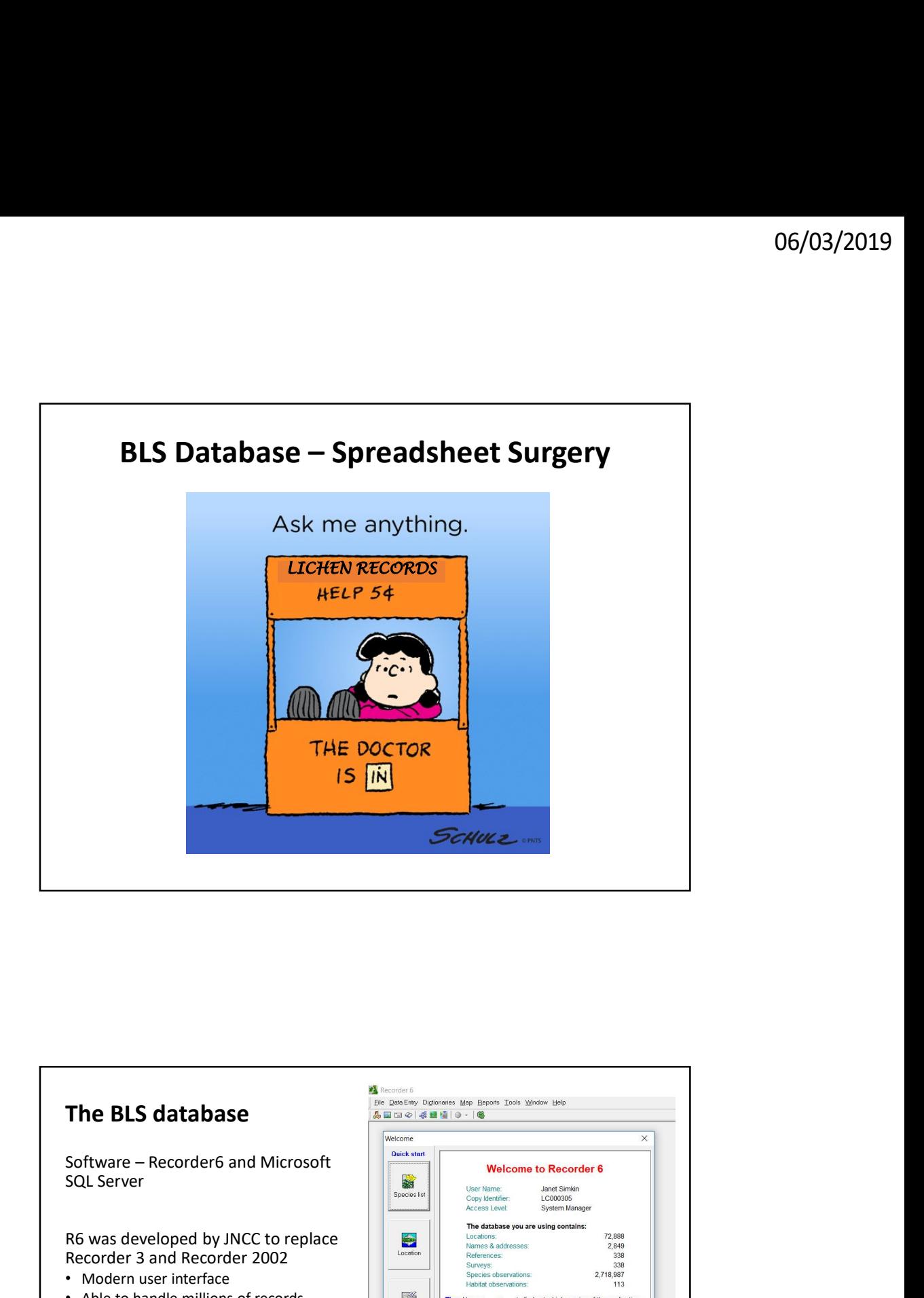

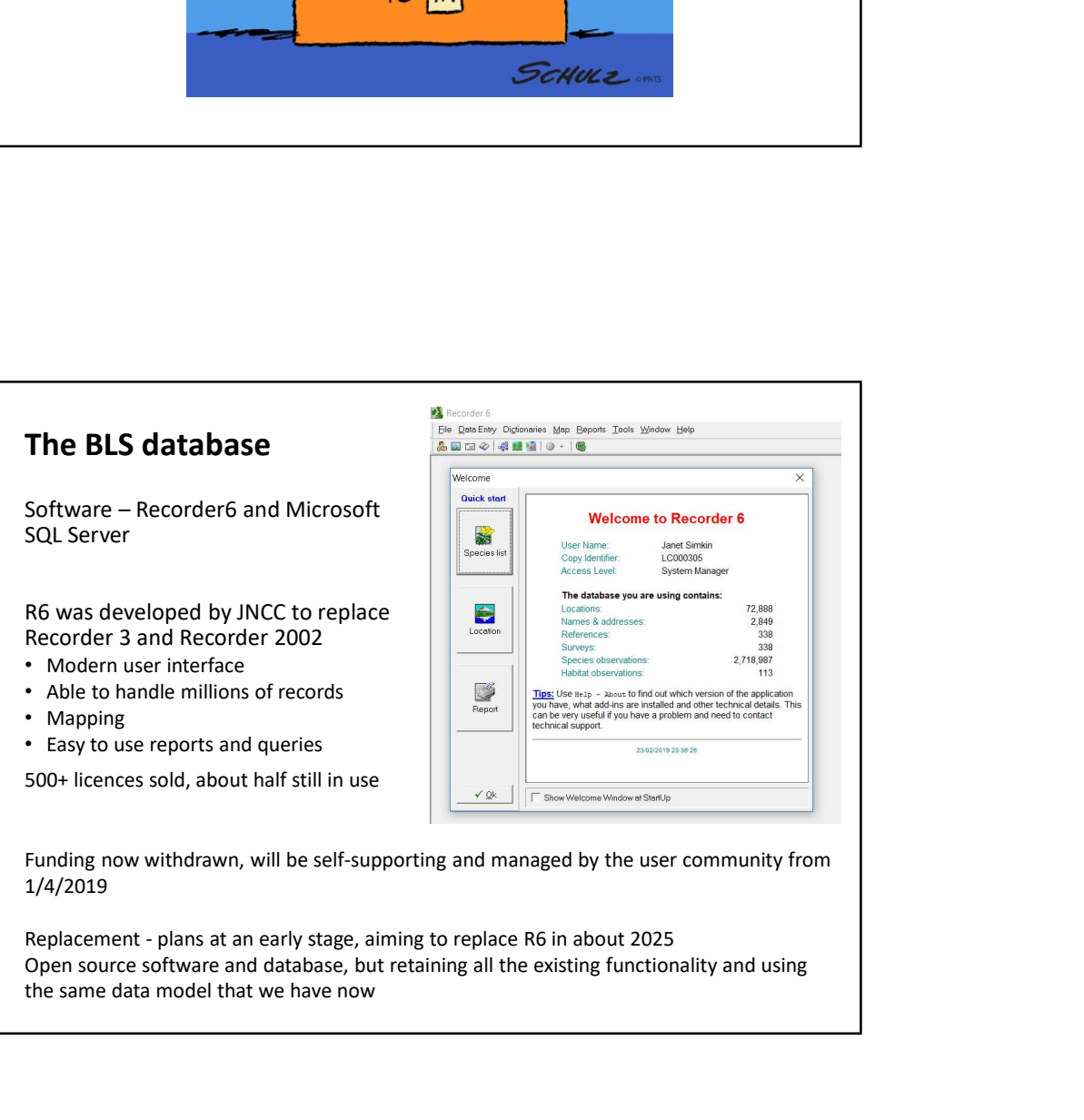

Open source software and database, but retaining all the existing functionality and using the same data model that we have now

## provide information

The most frequent data requests include:

- Records of a particular species
- Species list for a site (often a churchyard)
- Records for a site, with details of date, substrate, specimens etc.
- Records for a vice county
- Distribution maps for individual taxa, in various formats and at different resolutions
- Coincidence maps for lichen communities, such as the Lobarion
- Coverage maps of VCs or local areas, at 1km or 2km resolution
- 
- VC exports for local record centres
- National exports for the NBN Atlas and GBIF

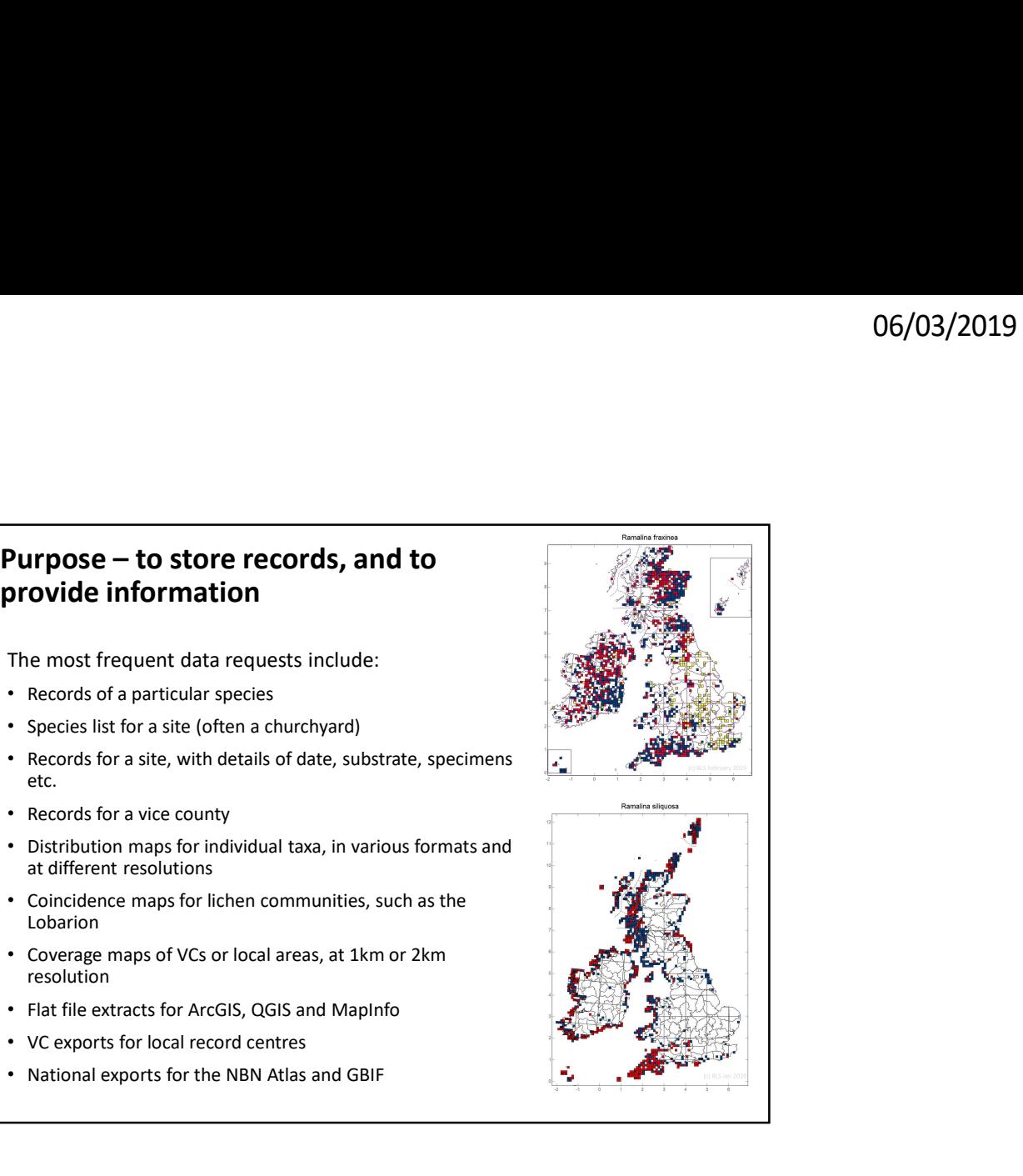

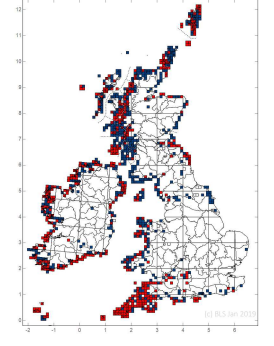

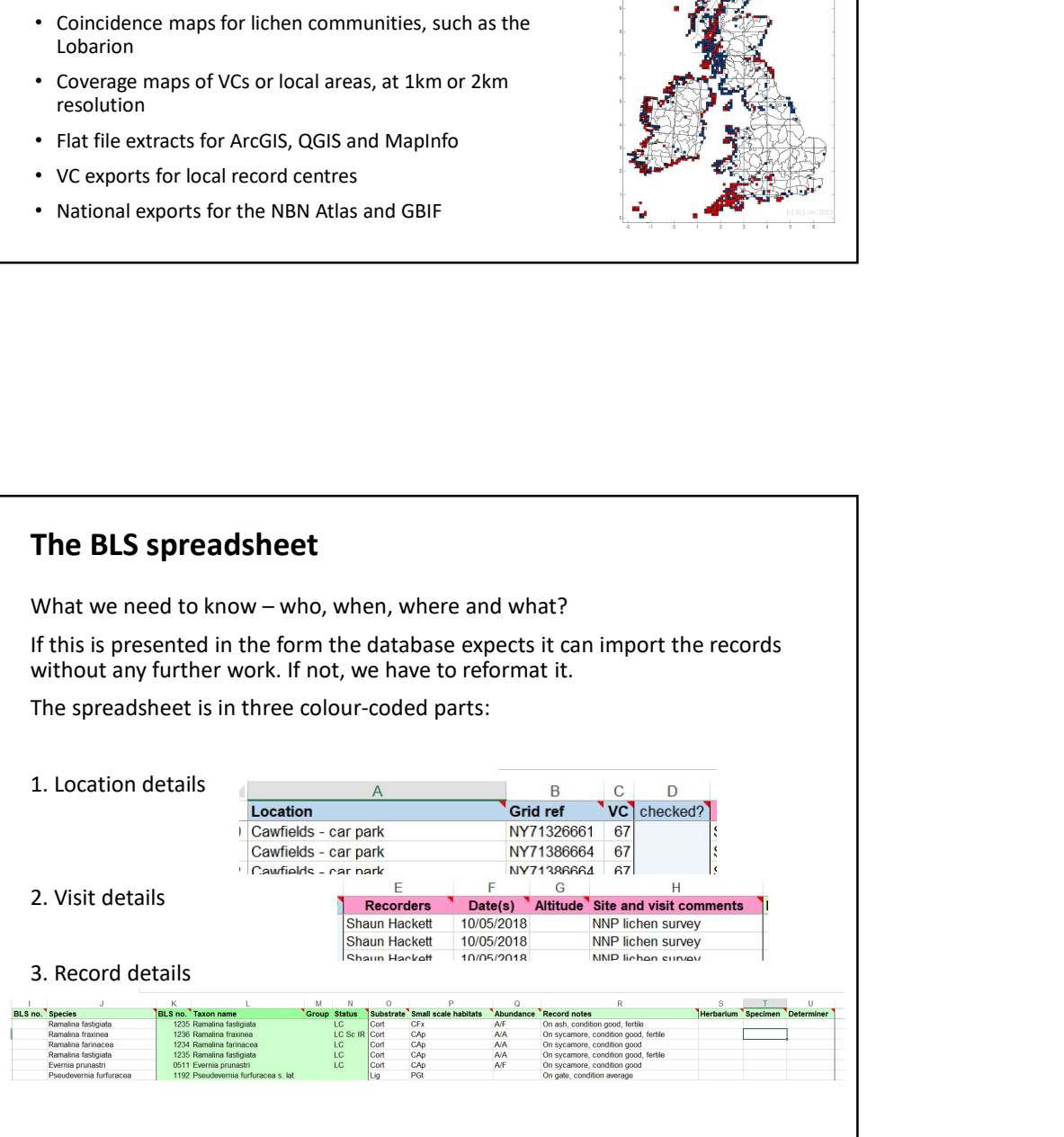

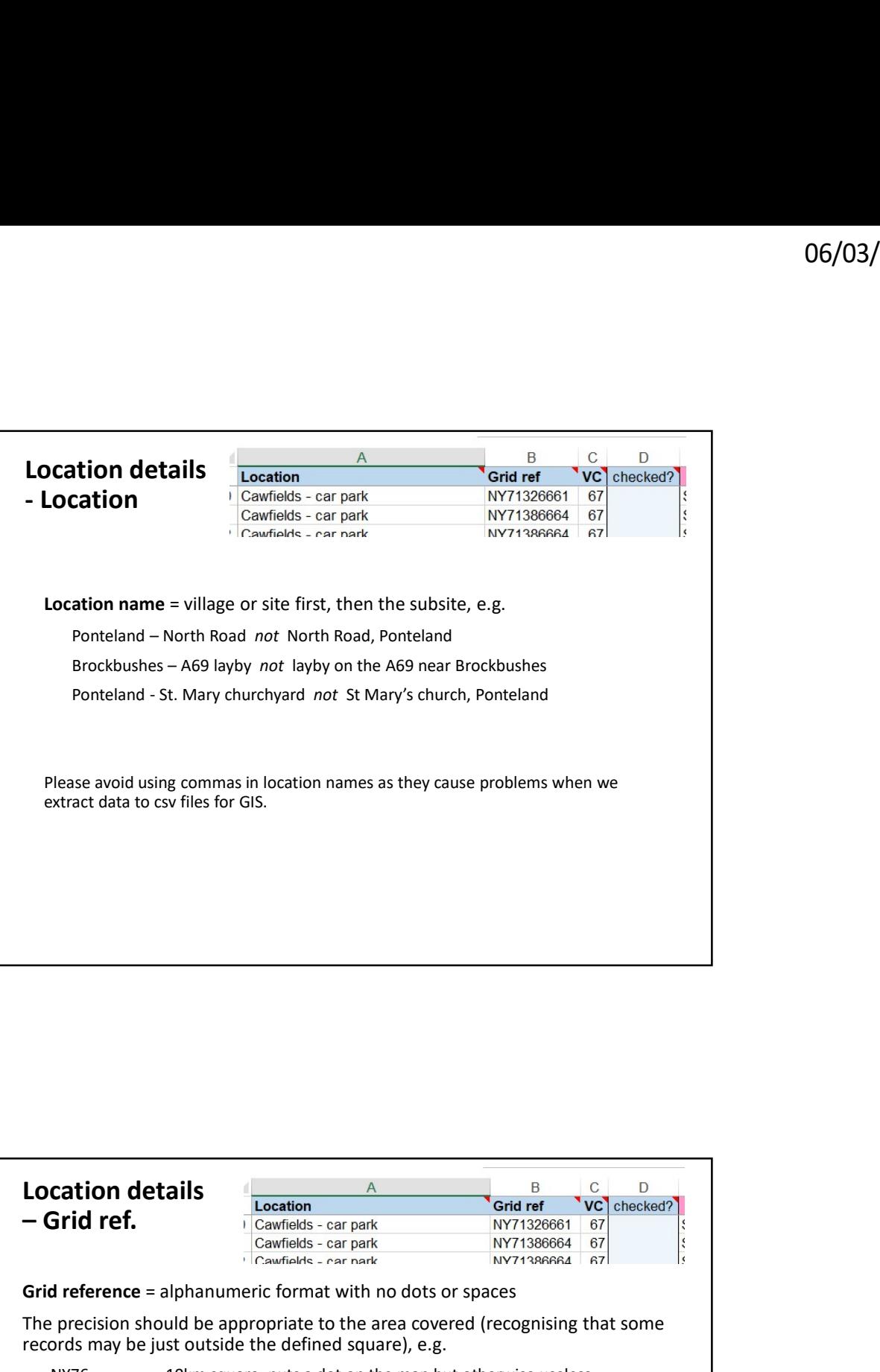

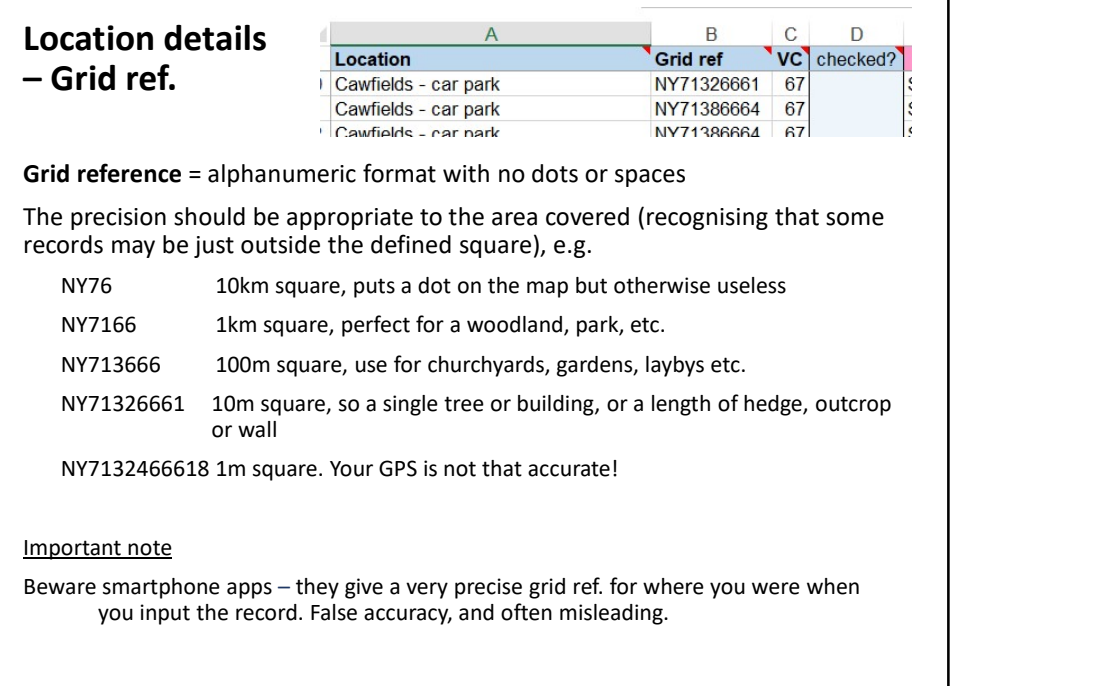

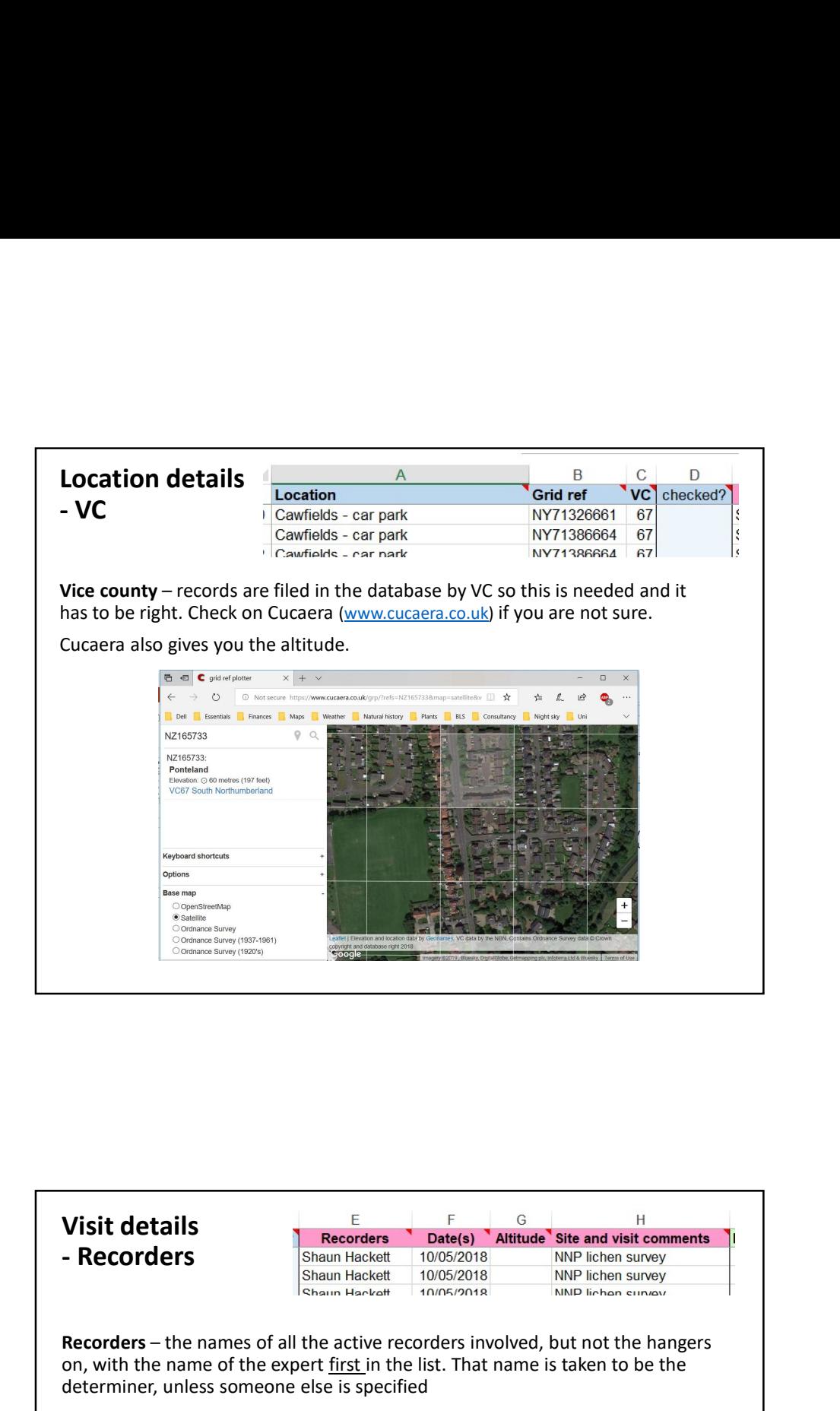

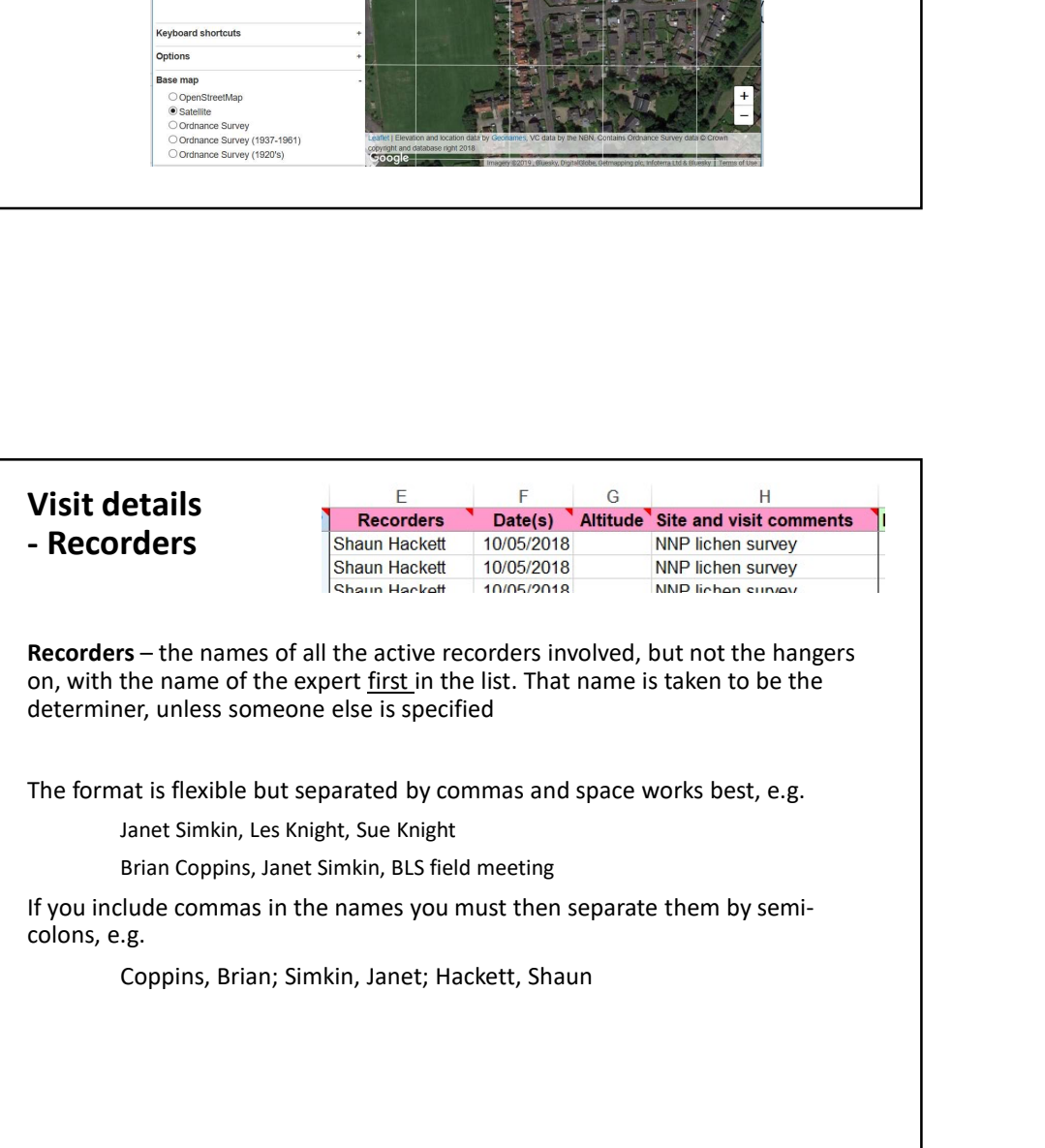

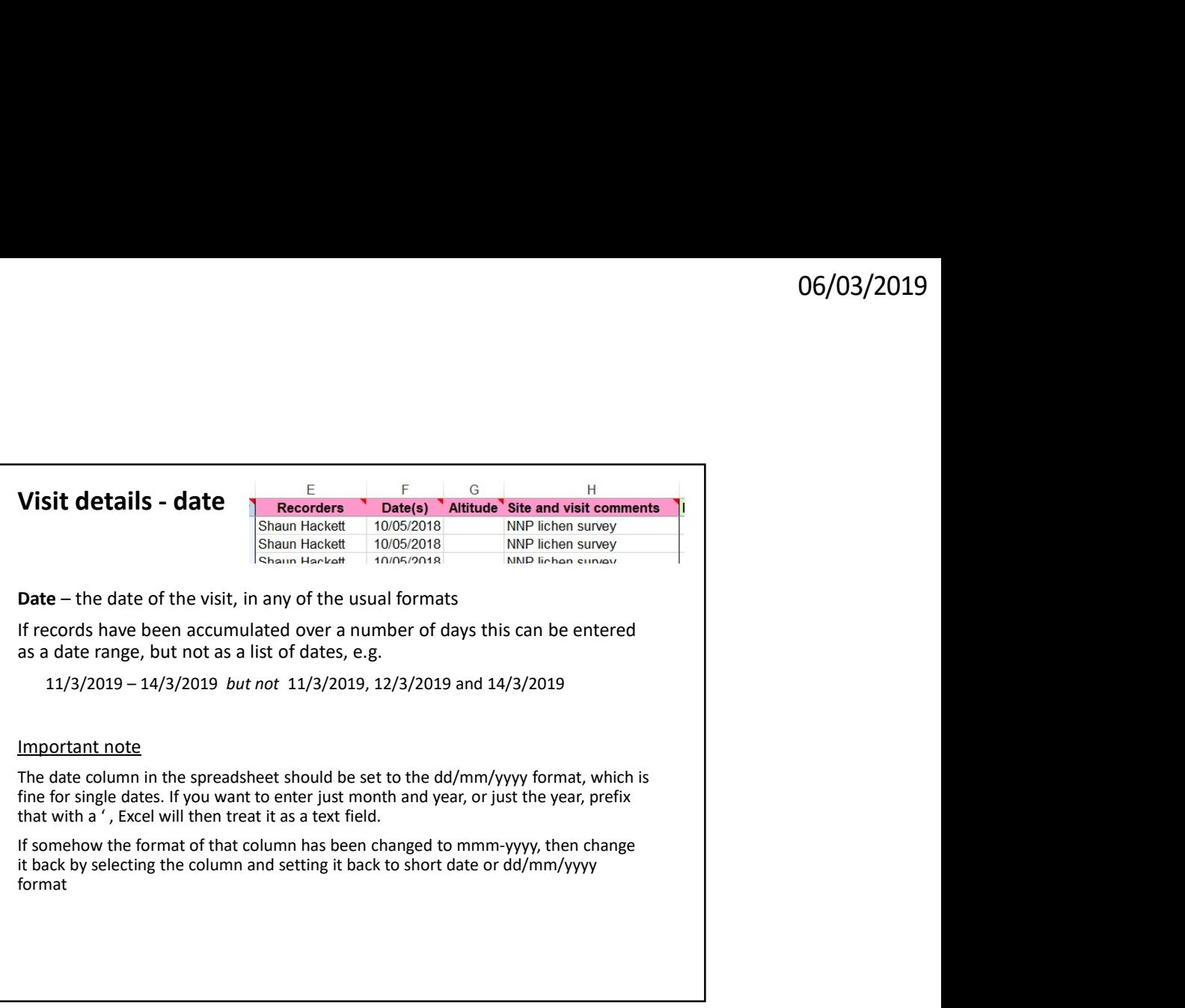

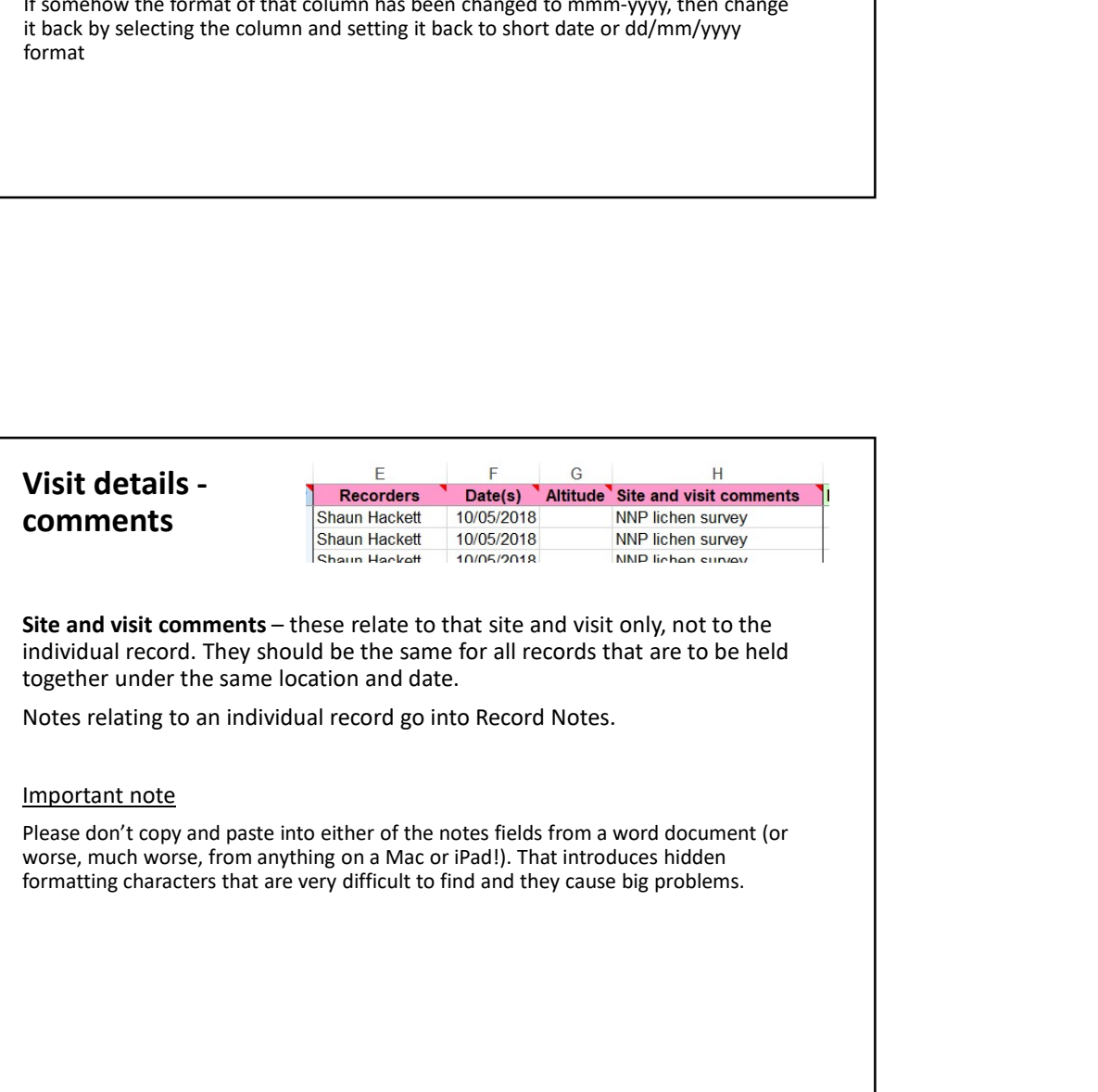

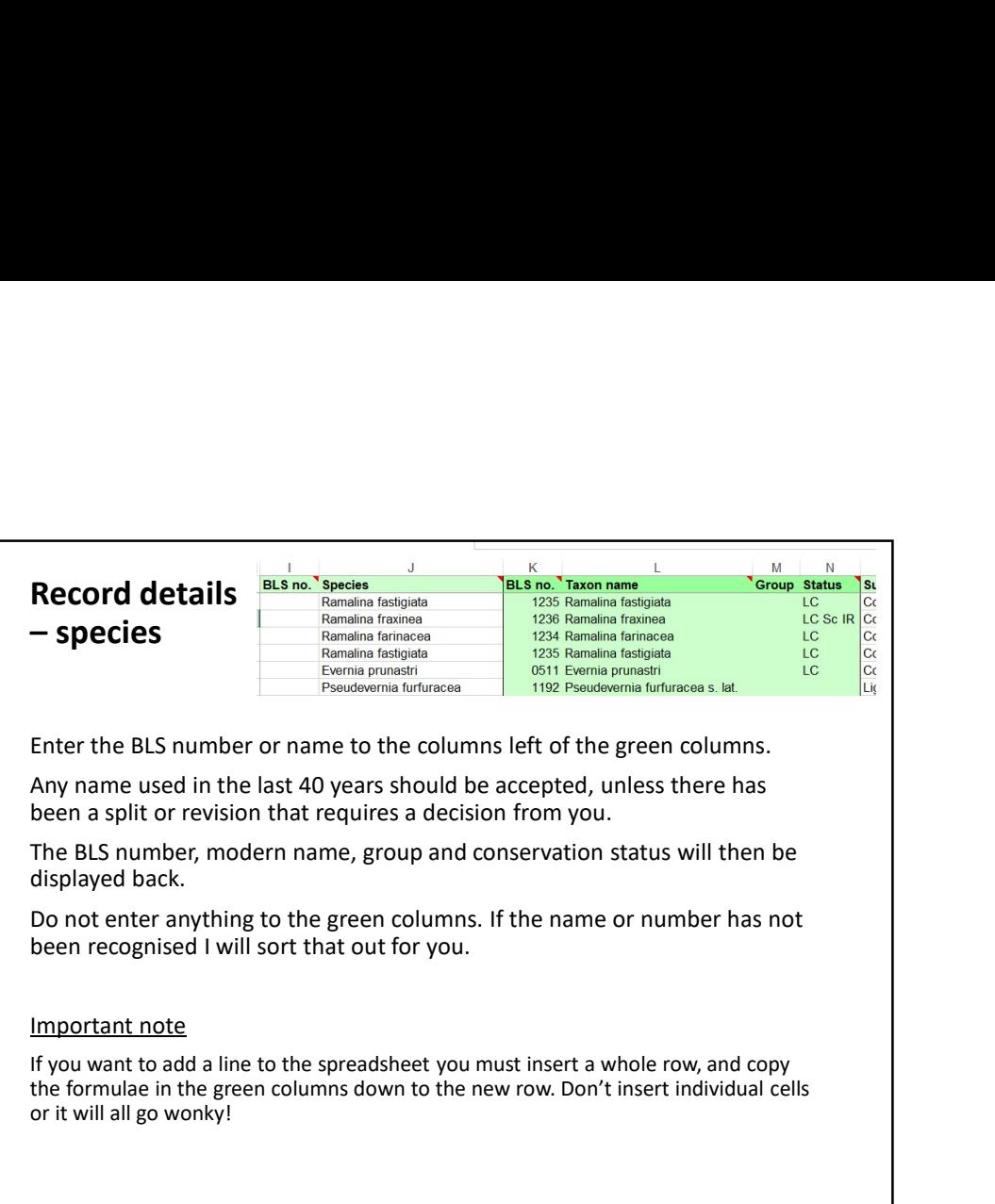

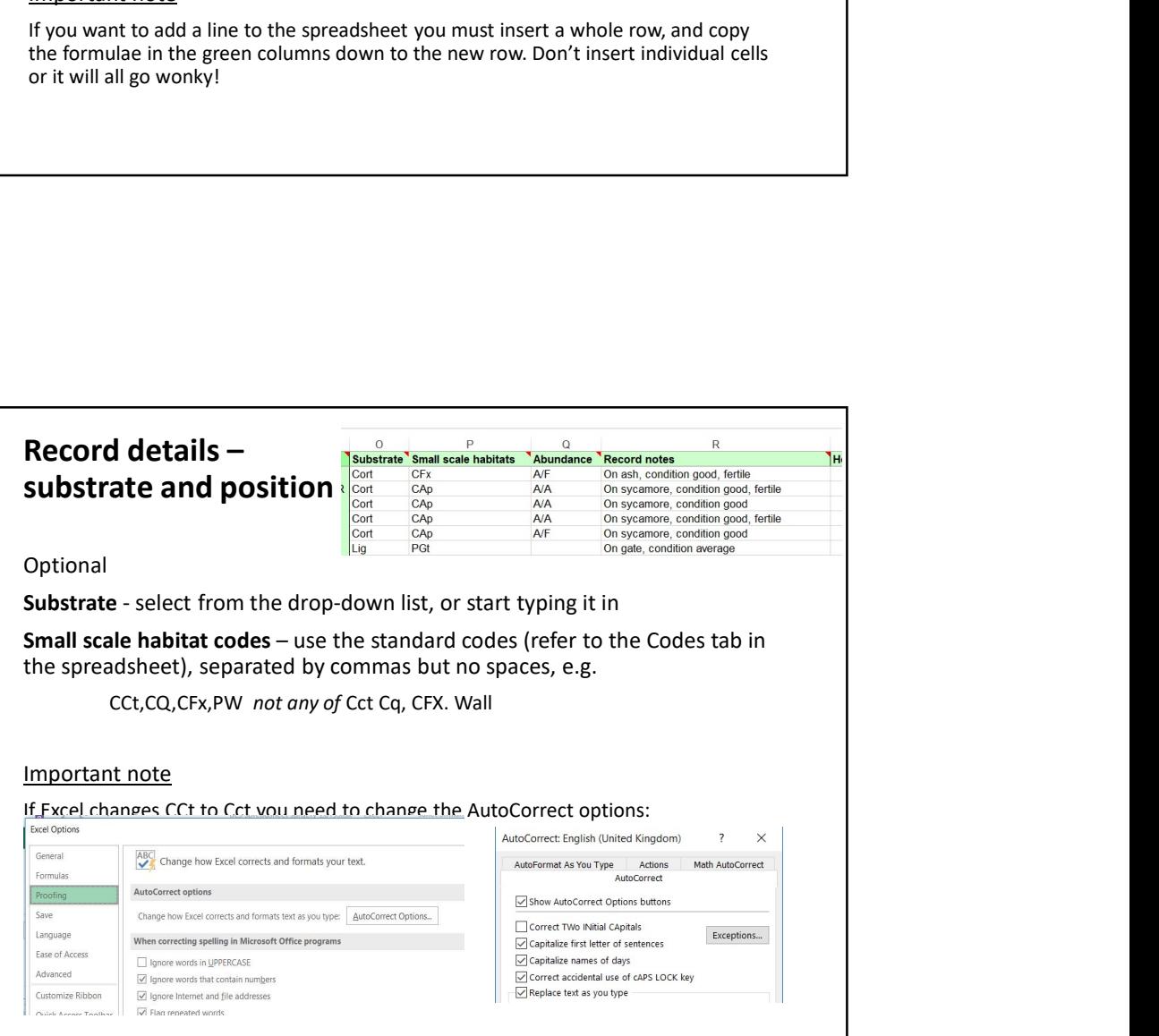

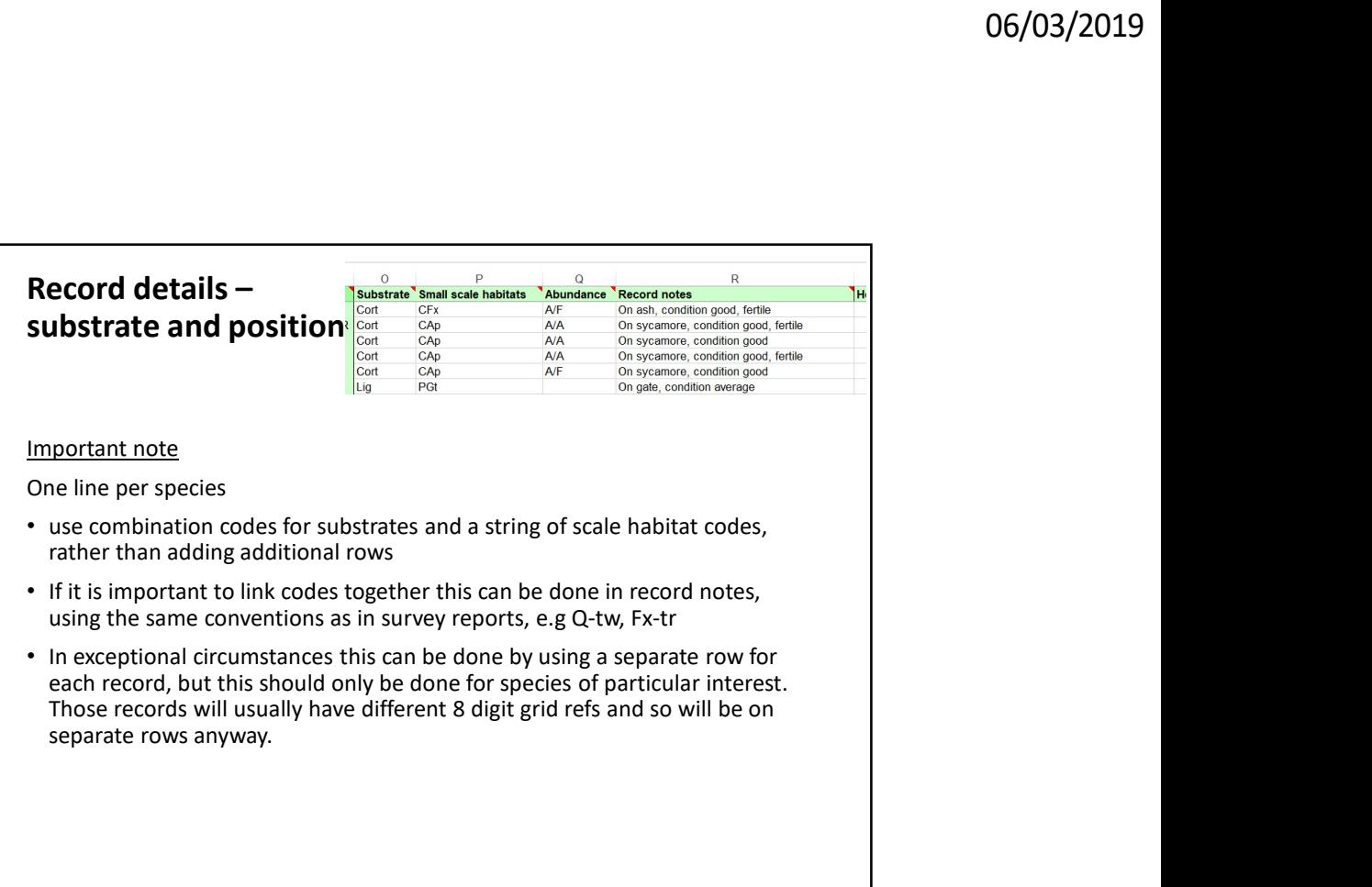

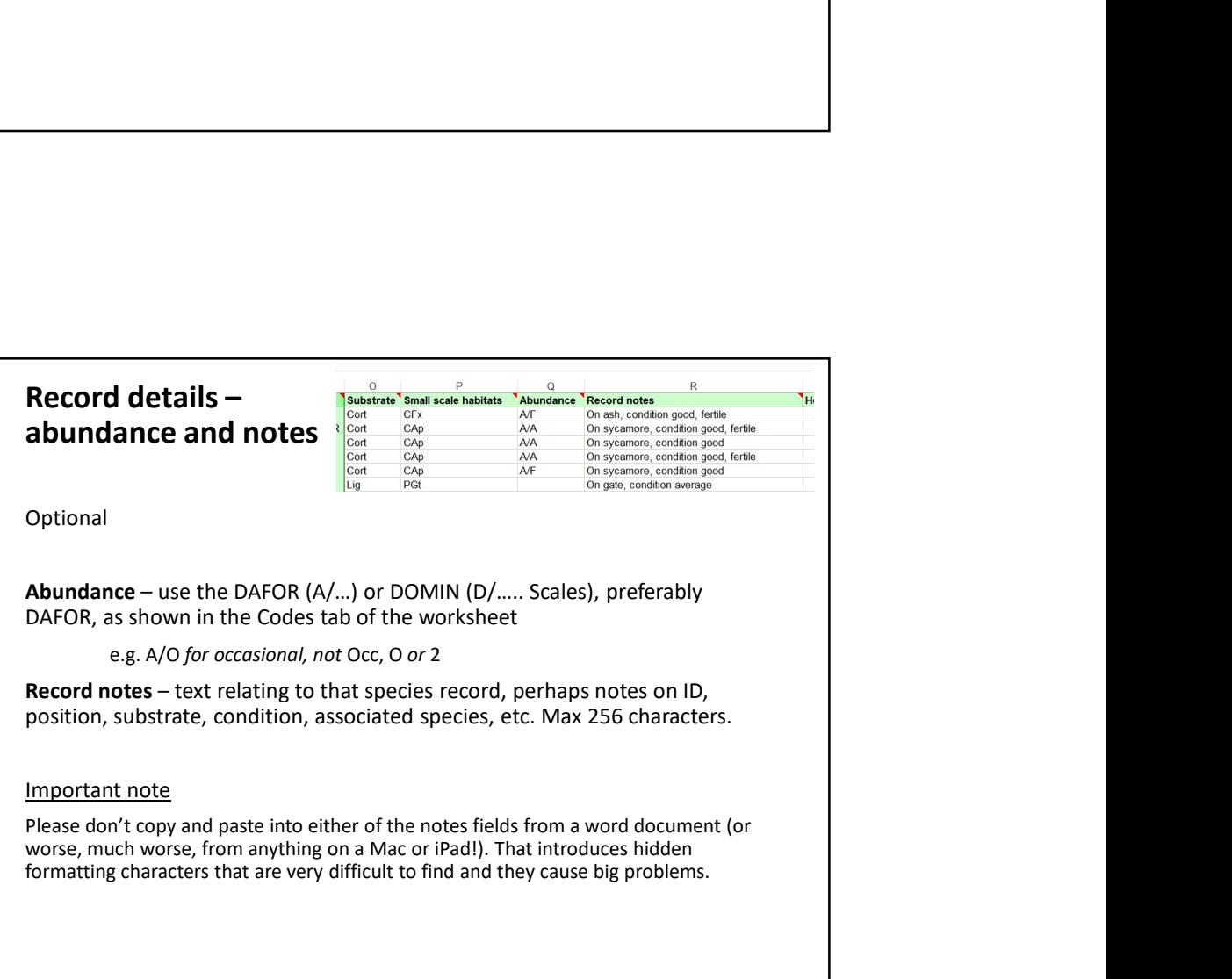

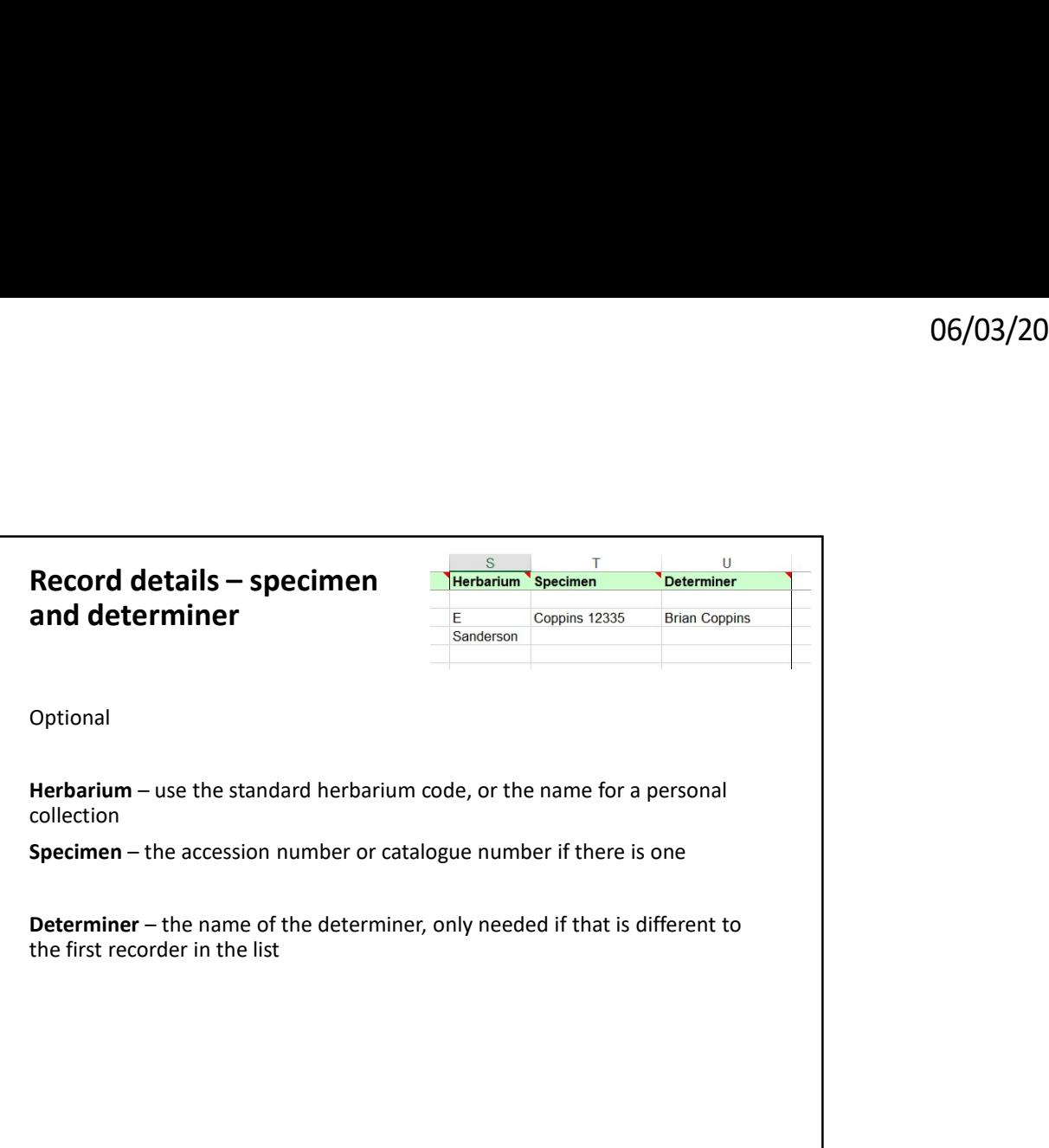

## Sending records in

The spreadsheet will take up to 4000 records, and you can extend this by copying the green formulae down

If you want to reduce the file size you can delete the unused rows below your records, down to 4000. You can also use "paste values" to lose the formulae altogether and then delete the three worksheets that lie behind the input worksheet, but don't try this unless you know what you are doing. **Sending records in**<br>
The spreadsheet will take up to 4000 records, and you can extend this by<br>
fly ou want to reduce the file is eyou can delete the unused rows below your records<br>
down to 4000. You can also use "paste va

Save the spreadsheet and email it to one of us for import:

- 
- 

At present we are not importing records for Ireland but they are stored and will be processed in time.

## If you don't want to use the BLS spreadsheet

Any spreadsheet format will do, but if non-standard it is more work for us to reformat it so there will be a delay before records get into the database.

For single records just an email will do, with all the usual details. But if you have a single record, why not send in the list of associated species to make it more valuable?

Use iRecord if you must, but we only pick up those records up from time to time and it takes a lot of work to reformat them and clean them up. Please use the lichen recording activity in iRecord.

Important note

If you send records in to a local record centre, or using any other app, they will not find their way to us so please send them to us as well.

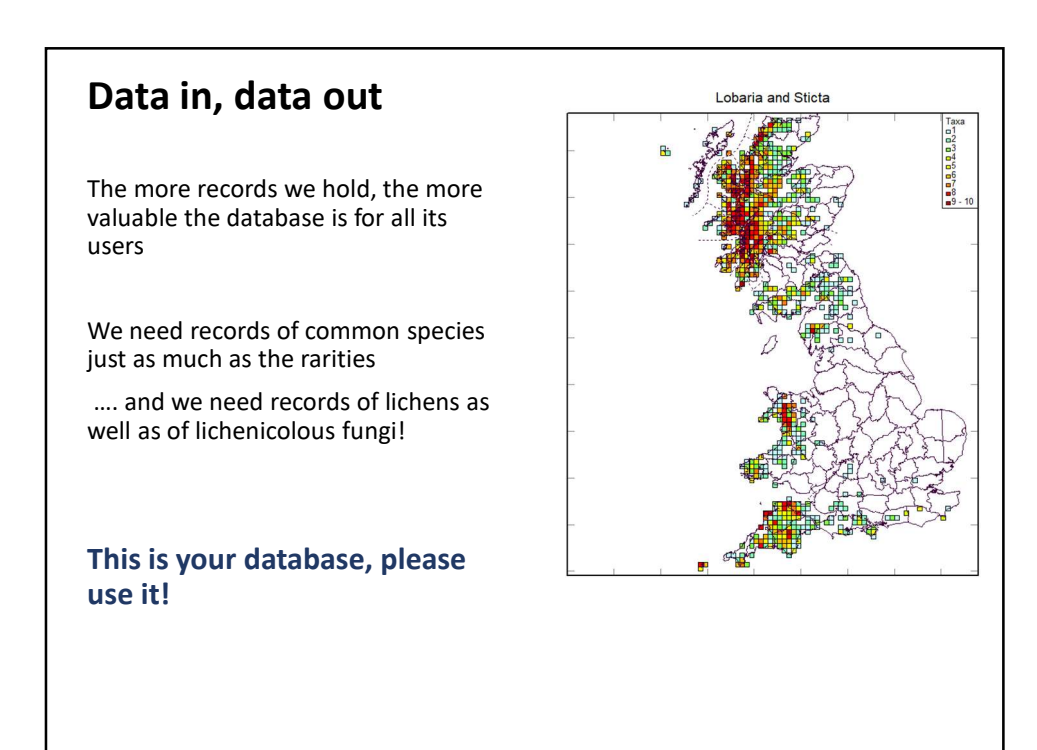